## Package 'rdddr'

July 3, 2022

Title Companion Datasets and Functions for Blair, Coppock, and Humphreys (2022) ``Research Design: Declare, Diagnose, Redesign''

Version 1.0.0

- Description Helper functions to accompany the Blair, Coppock, and Humphreys (2022) "Research Design: Declare, Diagnose, Redesign'' <<https://book.declaredesign.org>>. 'rdddr' includes datasets, helper functions, and plotting components to enable use and replication of the book.
- **Imports** dplyr, rlang  $(>= 1.0.0)$ , generics, ggplot2, tibble, tidyr, dataverse, readr, prediction, broom, purrr, fabricatr, estimatr, randomizr, DeclareDesign

License MIT + file LICENSE

Encoding UTF-8

LazyData true

RoxygenNote 7.2.0

Suggests testthat (>= 3.0.0), rdrobust, DIDmultiplegt, broom.mixed, grf, CausalQueries, metafor, cjoint, lme4, rstanarm, spdep

Depends  $R (= 2.10)$ 

Config/testthat/edition 3

NeedsCompilation no

Author Graeme Blair [aut, cre] (<<https://orcid.org/0000-0001-9164-2102>>), Alexander Coppock [aut] (<<https://orcid.org/0000-0002-5733-2386>>), Macartan Humphreys [aut] (<<https://orcid.org/0000-0001-7029-2326>>)

Maintainer Graeme Blair <graeme.blair@gmail.com>

Repository CRAN

Date/Publication 2022-07-03 09:20:02 UTC

### R topics documented:

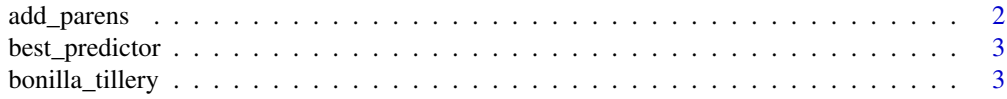

<span id="page-1-0"></span>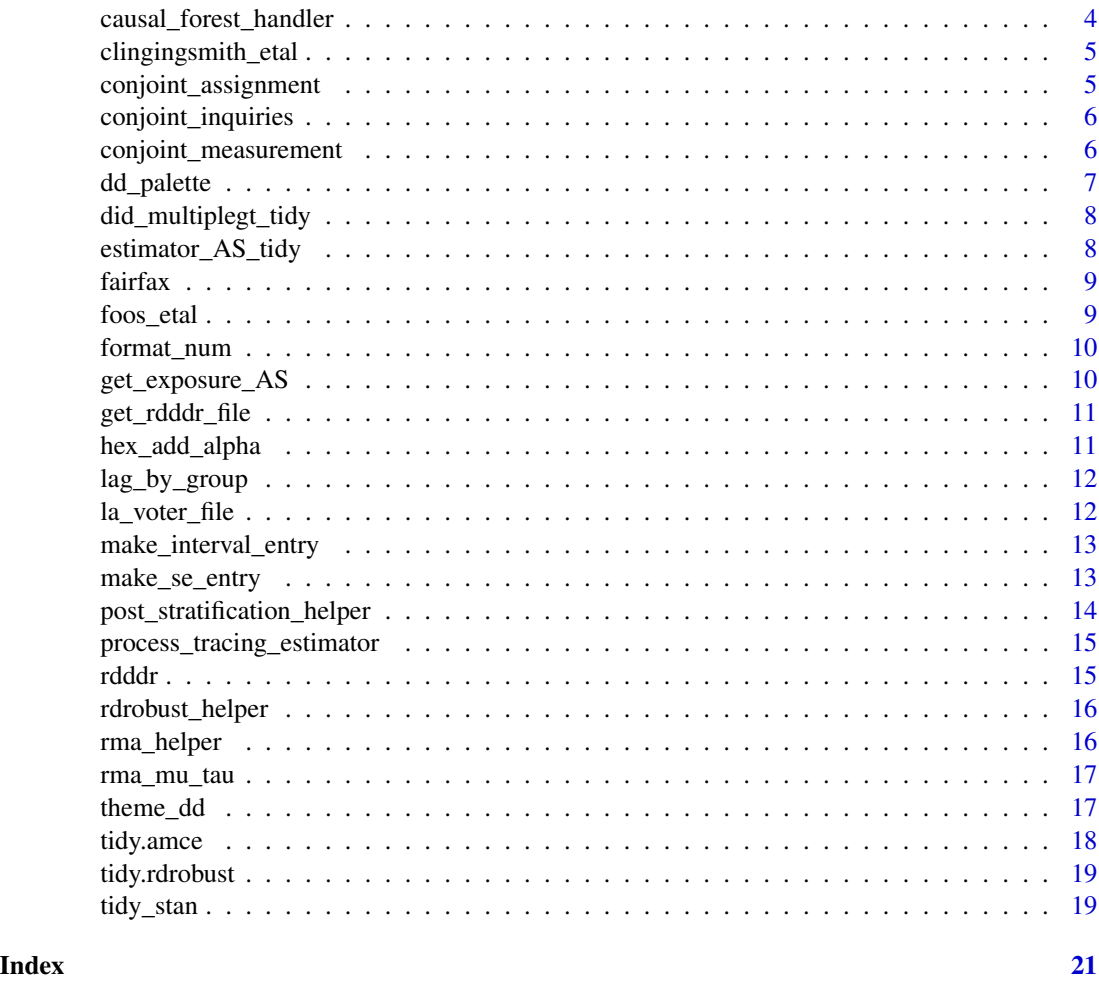

add\_parens *Add parentheses around standard error estimates*

#### Description

Add parentheses around standard error estimates

#### Usage

add\_parens(x, digits = 3)

#### Arguments

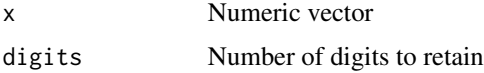

#### <span id="page-2-0"></span>best\_predictor 3

#### Value

A character vector with enclosing parentheses

#### Examples

```
std.error <- c(0.12, 0.001, 1.2)
add_parens(std.error)
```
best\_predictor *Best predictor function from causal\_forest*

#### Description

Best predictor function from causal\_forest

#### Usage

```
best_predictor(data, covariate_names, cuts = 20)
```
#### Arguments

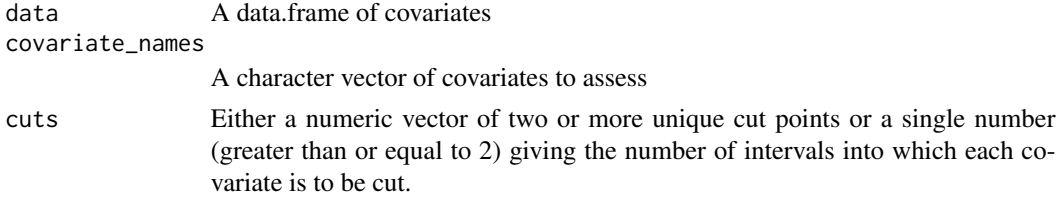

#### Value

a data.frame of the best predictors

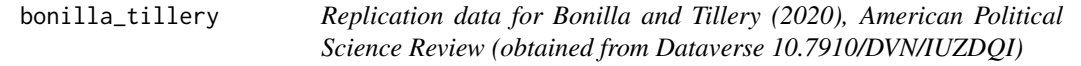

#### Description

Replication data for Bonilla and Tillery (2020), American Political Science Review (obtained from Dataverse 10.7910/DVN/IUZDQI)

#### Usage

bonilla\_tillery

#### <span id="page-3-0"></span>Format

A data.frame

causal\_forest\_handler *Tidy helper function for causal\_forest function*

#### Description

Runs estimates estimation function from interference package and returns tidy data frame output

#### Usage

```
causal_forest_handler(data, covariate_names, share_train = 0.5, ...)
```
#### Arguments

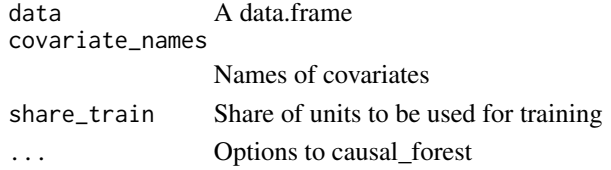

#### Details

https://draft.declaredesign.org/complex-designs.html#discovery-using-causal-forests See ?causal\_forest for further details

#### Value

a data.frame of estimates

#### Examples

```
library(DeclareDesign)
library(ggplot2)
dat <- fabricate(
   N = 1000,A = rnorm(N),B = rnorm(N),Z = \text{complete\_rs(N)},Y = A \times Z + \text{rnorm}(N)
```
# note: remove num.threads = 1 to use more processors estimates <- causal\_forest\_handler(data = dat, covariate\_names = c("A", "B"), num.threads = 1)

ggplot(data = estimates, aes(A, pred)) + geom\_point()

<span id="page-4-0"></span>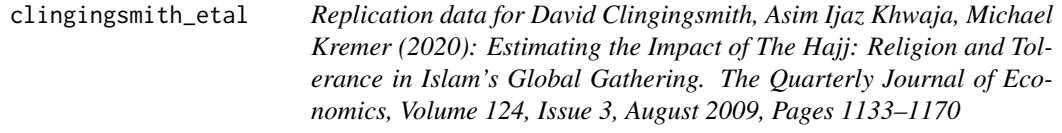

Replication data for David Clingingsmith, Asim Ijaz Khwaja, Michael Kremer (2020): Estimating the Impact of The Hajj: Religion and Tolerance in Islam's Global Gathering. The Quarterly Journal of Economics, Volume 124, Issue 3, August 2009, Pages 1133–1170

#### Usage

clingingsmith\_etal

#### Format

A data.frame

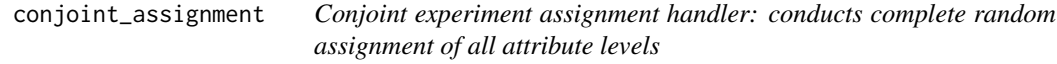

#### Description

See https://book.declaredesign.org/experimental-descriptive.html#conjoint-experiments

#### Usage

```
conjoint_assignment(data, levels_list)
```
#### Arguments

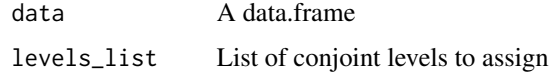

#### Value

a data.frame with random assignment added

<span id="page-5-0"></span>conjoint\_inquiries *Conjoint experiment inquiries handler*

#### Description

See https://book.declaredesign.org/experimental-descriptive.html#conjoint-experiments

#### Usage

```
conjoint_inquiries(data, levels_list, utility_fn)
```
#### Arguments

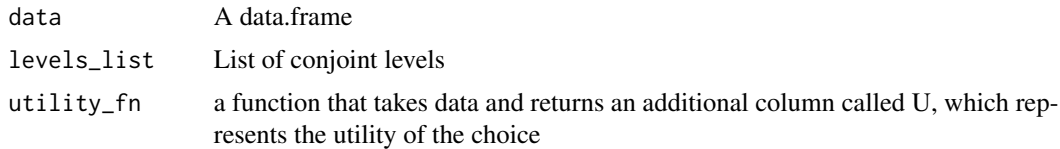

#### Value

a data.frame of estimand values

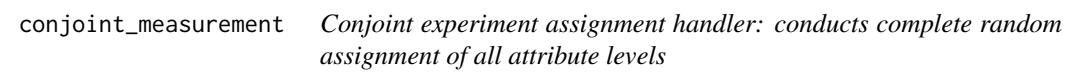

#### Description

See https://book.declaredesign.org/experimental-descriptive.html#conjoint-experiments

#### Usage

```
conjoint_measurement(data, utility_fn)
```
#### Arguments

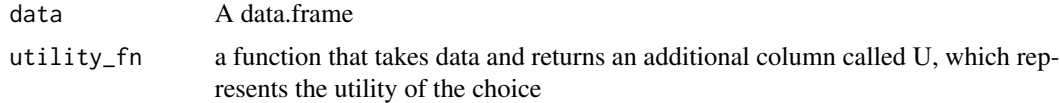

#### Value

a data.frame

<span id="page-6-0"></span>

Based on Karthik Ram's wesanderson package (https://github.com/karthik/wesanderson)

#### Usage

dd\_palette(name, n)

#### Arguments

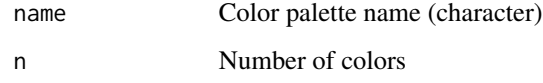

#### Details

```
Available color palettes:
color_palette = c("#72B4F3", "#F38672", "#C6227F")
grey_palette = c("#72B4F3", "#F38672", "#C6227F", gray(0.8))
dd_dark_blue = "#3564ED"
ddlight_blue = "#72B4F3"
dd_orange = "#F38672"
dd_purple = "#7E43B6"
dd_{\text{grav}} = \text{gray}(0.2)dd_pink = "#C6227F"
dd_{light\_gray} = gray(0.8)dd_dark_blue_alpha = "#3564EDA0"
dd_light_blue_alpha = "#72B4F3A0"
```
#### Value

character vector of colors

<span id="page-7-0"></span>did\_multiplegt\_tidy *Tidy helper function for did\_multiplegt*

#### Description

Runs did\_multiplegt estimation function and returns tidy data frame output

#### Usage

```
did_multiplegt_tidy(data, ...)
```
#### Arguments

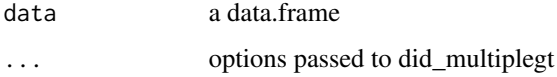

#### Details

See https://book.declaredesign.org/observational-causal.html#difference-in-differences

#### Value

a data.frame of estimates

estimator\_AS\_tidy *Tidy helper function for estimator\_AS function*

#### Description

Runs estimates estimation function from interference package and returns tidy data frame output

#### Usage

```
estimator_AS_tidy(data, permutatation_matrix, adj_matrix)
```
#### Arguments

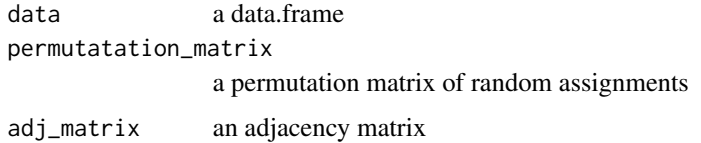

<span id="page-8-0"></span>fairfax 9

#### Details

The estimator\_AS\_tidy function requires the 'interference' package, which is not yet available on CRAN.

To use this function:

- 1. install the developer version of interference via remotes::install\_github('szonszein/interference') and
- 2. install the developer version of rdddr via remotes::install\_github('DeclareDesign/rdddr@remotes')

See https://book.declaredesign.org/experimental-causal.html#experiments-over-networks

#### Value

a data.frame of estimates

fairfax *Shapefile of Fairfax County, Virginia, voting precincts*

#### Description

An sf object containing the boundaries of voting precincts for Fairfax County, Virginia as well as precinct ID, name, district, polling place name, address, city, zip code, area, length, and geometry (polygons)

#### Usage

fairfax

#### Format

An sf object with 236 rows and 10 variables:

foos\_etal *Replication data for Foos, John, Muller, and Cunningham (2021), Journal of Politics (derived from from Dataverse 10.7910/DVN/NDPXND)*

#### Description

Replication data for Foos, John, Muller, and Cunningham (2021), Journal of Politics (derived from from Dataverse 10.7910/DVN/NDPXND)

#### Usage

foos\_etal

#### Format

A data.frame

<span id="page-9-0"></span>

Round and pad a number to a specific decimal place

#### Usage

format\_num(x, digits =  $3$ )

#### Arguments

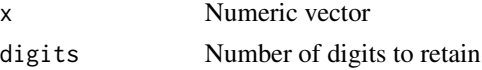

#### Value

a character vector of formatted numbers

#### Examples

```
std.error <- c(0.12, 0.001, 1.2)
format_num(std.error)
```
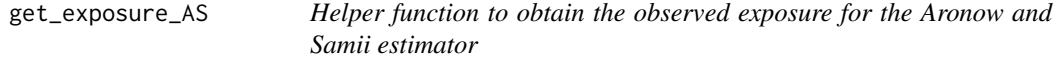

#### Description

See https://book.declaredesign.org/experimental-causal.html#experiments-over-networks

#### Usage

```
get_exposure_AS(obs_exposure)
```
#### Arguments

obs\_exposure A numeric vector

#### Value

a data.frame of observed exposure to a treatment created using the interference package

<span id="page-10-0"></span>get\_rdddr\_file *Download a replication file from the dataverse archive for Research Design: Declare, Diagnose, Redesign*

#### Description

See https://dataverse.harvard.edu/dataset.xhtml?persistentId=doi:10.7910/DVN/HYVPO5 for a full list of available files

#### Usage

get\_rdddr\_file(name)

#### Arguments

name quoted name of the file on the dataverse archive

#### Value

an r object

#### Examples

```
## Not run:
diagnosis_2.1 <- get_rdddr_file("diagnosis_2.1")
diagnosis_2.1
```
## End(Not run)

hex\_add\_alpha *Add alpha transparency to a color defined in hexadecimal*

#### Description

Add alpha transparency to a color defined in hexadecimal

#### Usage

hex\_add\_alpha(col, alpha)

#### Arguments

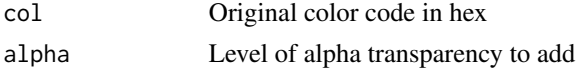

#### <span id="page-11-0"></span>Value

color codes with alpha added

lag\_by\_group *Generate lags in grouped data*

#### Description

See https://book.declaredesign.org/observational-causal.html#difference-in-differences

#### Usage

 $lag_by_group(x, groups, n = 1, order_by, default = NA)$ 

#### Arguments

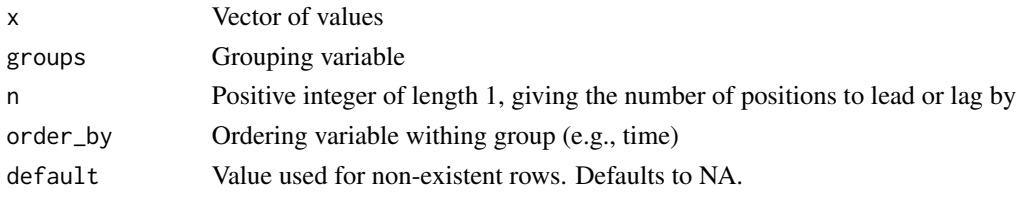

#### Value

vector of lagged values

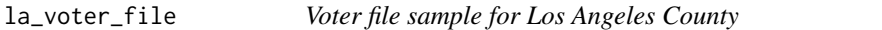

#### Description

A dataset containing the party registration, age, census tract number, and voter turnout in 2012 for 1,000 randomly-sampled registered voters in Los Angeles County, California.

#### Usage

la\_voter\_file

#### Format

A data frame with 1000 rows and 4 variables:

party political party registration age age of voter in years census\_tract US Census tract number voted\_2012 voter turnout in 2012 election

#### <span id="page-12-0"></span>Source

California Secretary of State.

make\_interval\_entry *Format confidence intervals for nice printing*

#### Description

Format confidence intervals for nice printing

#### Usage

```
make_interval_entry(conf.low, conf.high, digits = 2)
```
#### Arguments

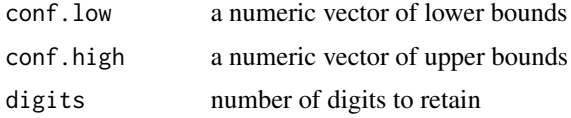

#### Value

a character vector of intervals

#### Examples

conf.low <- c(-0.1652, 0.00304, -6.352) conf.high <- c(0.3052, 0.00696, -1.648)

make\_interval\_entry(conf.low, conf.high)

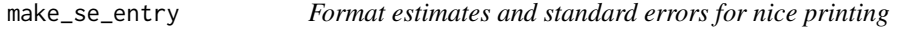

#### Description

Format estimates and standard errors for nice printing

#### Usage

```
make_se_entry(estimate, std.error, digits = 2)
```
#### <span id="page-13-0"></span>Arguments

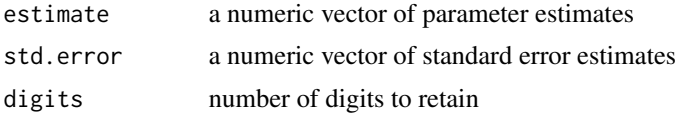

#### Value

a character vector of formatted estimates and standard errors

#### Examples

```
estimate <- c(0.07, 0.005, -4)
std.error <- c(0.12, 0.001, 1.2)
make_se_entry(estimate, std.error)
```
post\_stratification\_helper *Post stratification estimator helper*

#### Description

Calculates predicted values from a multilevel regression and the post-stratified state-level estimates

#### Usage

```
post_stratification_helper(model_fit, data, group, weights)
```
#### Arguments

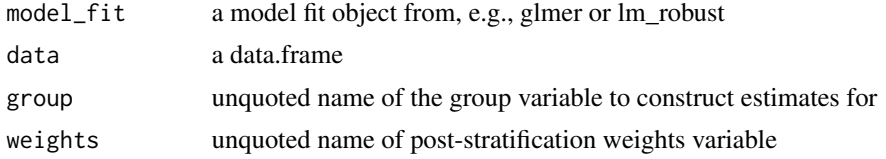

#### Details

Please see https://book.declaredesign.org/observational-descriptive.html#multi-level-regression-andpoststratification

#### Value

data.frame of post-stratified group-level estimates

<span id="page-14-0"></span>process\_tracing\_estimator

*Process tracing estimator*

#### Description

Draw conclusions from a model given a query, data, and process tracing strategies

#### Usage

```
process_tracing_estimator(causal_model, query, data, strategies)
```
#### Arguments

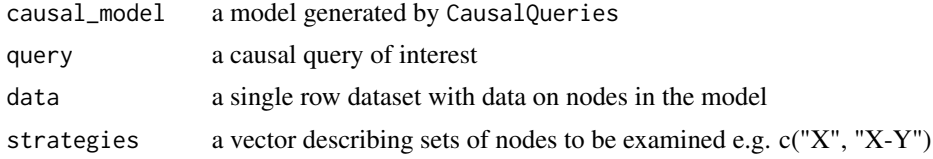

#### Details

See https://book.declaredesign.org/observational-causal.html#process-tracing

#### Value

a data.frame of estimates

#### Examples

```
process_tracing_estimator(
  CausalQueries::make_model("X -> Y"),
  "Y[X=1] > Y[X=0]",
  data.frame(X=1, Y = 1),
  "X-Y")
```
rdddr *rdddr package*

#### Description

Companion datasets and functions for the book "Research Design: Declare, Diagnose, Redesign" (book.declaredesign.org)

<span id="page-15-0"></span>

Helper function for using rdrobust as a model in declare\_estimator

#### Usage

```
rdrobust_{\text{e}}helper(data, y, x, subset = NULL, ...)
```
#### Arguments

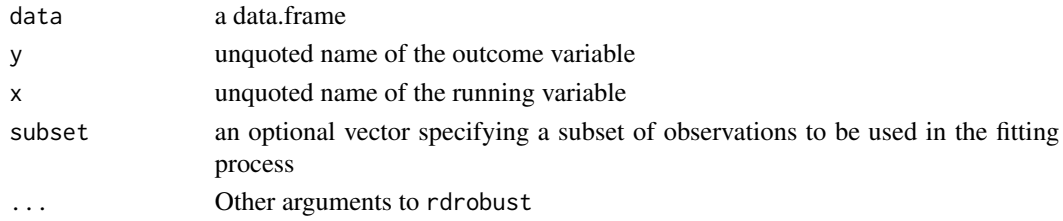

#### Value

rdrobust model fit object

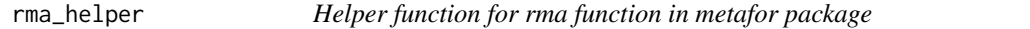

#### Description

See https://book.declaredesign.org/complex-designs.html#meta-analysis

#### Usage

rma\_helper(data, yi, sei, method = "REML", ...)

#### Arguments

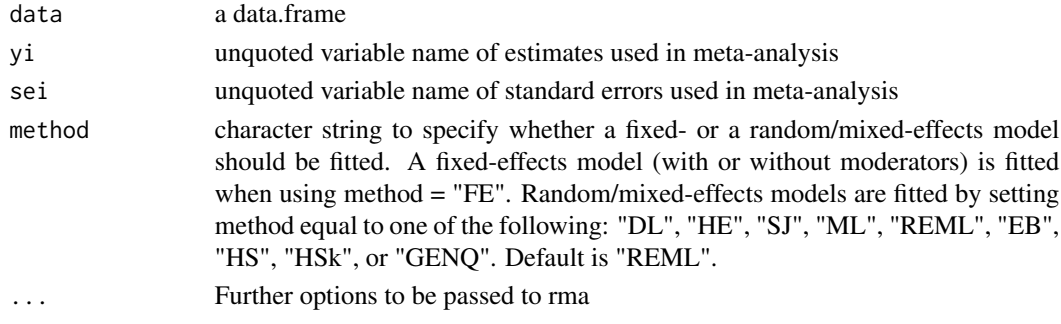

<span id="page-16-0"></span>rma\_mu\_tau 17

#### Details

See ?rma for further details

#### Value

a data.frame of estimates

rma\_mu\_tau *Extract mu and tau parameters from rma model fit*

#### Description

See https://book.declaredesign.org/complex-designs.html#meta-analysis

#### Usage

rma\_mu\_tau(fit)

#### Arguments

fit Fit object from the rma function in the metafor package

#### Value

a data.frame of estimates

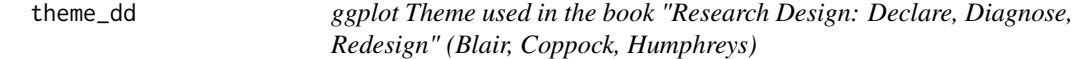

#### Description

ggplot Theme used in the book "Research Design: Declare, Diagnose, Redesign" (Blair, Coppock, Humphreys)

#### Usage

theme\_dd()

#### Value

ggplot theme

<span id="page-17-0"></span>

Runs amce estimation function and returns tidy data frame output

#### Usage

```
## S3 method for class 'amce'
tidy(x, alpha = 0.05, ...)
```
#### Arguments

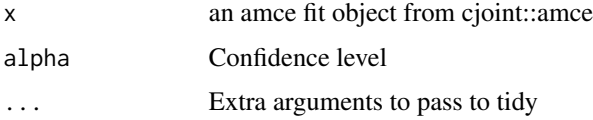

#### Details

See https://book.declaredesign.org/experimental-descriptive.html#conjoint-experiments

#### Value

a data.frame of estimates

#### Examples

```
library(cjoint)
```

```
data(immigrationconjoint)
data(immigrationdesign)
```

```
# Run AMCE estimator using all attributes in the design
results <- amce(Chosen_Immigrant ~ Gender + Education + `Language Skills` +
                 `Country of Origin` + Job + `Job Experience` + `Job Plans` +
                 `Reason for Application` + `Prior Entry`, data = immigrationconjoint,
               cluster = TRUE, respondent.id = "CaseID", design = immigrationdesign)
```

```
# Print summary
tidy(results)
```
<span id="page-18-0"></span>

Runs rdrobust estimation function and returns tidy data frame output

#### Usage

## S3 method for class 'rdrobust' tidy $(x, \ldots)$ 

#### Arguments

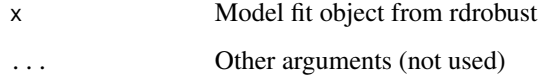

#### Details

See https://book.declaredesign.org/observational-causal.html#regression-discontinuity-designs

#### Value

a data.frame of estimates

![](_page_18_Picture_102.jpeg)

#### Description

Note no standard errors or other summary statistics are provided Note no standard errors or other summary statistics are provided

#### Usage

tidy\_stan(x, conf.int = FALSE, conf.level =  $0.95$ , exponentiate = FALSE, ...) tidy\_stan(x, conf.int = FALSE, conf.level = 0.95, exponentiate = FALSE, ...)

#### Arguments

![](_page_19_Picture_77.jpeg)

#### Details

See https://book.declaredesign.org/choosing-an-answer-strategy.html#bayesian-formalizations See https://book.declaredesign.org/choosing-an-answer-strategy.html#bayesian-formalizations

#### Value

data.frame of results data.frame of results

# <span id="page-20-0"></span>Index

∗ datasets bonilla\_tillery, [3](#page-2-0) clingingsmith\_etal, [5](#page-4-0) fairfax, [9](#page-8-0) foos\_etal, [9](#page-8-0) la\_voter\_file, [12](#page-11-0) add\_parens, [2](#page-1-0) best\_predictor, [3](#page-2-0) bonilla\_tillery, [3](#page-2-0) causal\_forest\_handler, [4](#page-3-0) clingingsmith\_etal, [5](#page-4-0) conjoint\_assignment, [5](#page-4-0) conjoint\_inquiries, [6](#page-5-0) conjoint\_measurement, [6](#page-5-0) dd\_palette, [7](#page-6-0) did\_multiplegt\_tidy, [8](#page-7-0) estimator\_AS\_tidy, [8](#page-7-0) fairfax, [9](#page-8-0) foos\_etal, [9](#page-8-0) format\_num, [10](#page-9-0) get\_exposure\_AS, [10](#page-9-0) get\_rdddr\_file, [11](#page-10-0) hex\_add\_alpha, [11](#page-10-0) la\_voter\_file, [12](#page-11-0) lag\_by\_group, [12](#page-11-0) make\_interval\_entry, [13](#page-12-0) make\_se\_entry, [13](#page-12-0) post\_stratification\_helper, [14](#page-13-0) process\_tracing\_estimator, [15](#page-14-0)

rdddr, [15](#page-14-0)

rdrobust\_helper, [16](#page-15-0) rma\_helper, [16](#page-15-0) rma\_mu\_tau, [17](#page-16-0)

theme\_dd, [17](#page-16-0) tidy.amce, [18](#page-17-0) tidy.rdrobust, [19](#page-18-0) tidy\_stan, [19](#page-18-0)